## **TikiSQLite**

### About

It is possible to install and run minimal Tikiwiki using SQLite db backend with current CVS BRANCH-1-9. Here are my observations and results.

luci

## Try it out

There's just little trick to install Tiki using SQLite database:

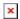

Run tiki-install.php, choose SQLite db type in the dropdown and

- 1. Instead of the host you fill the path to your SQLite db file (must be apache writable directory 🕛
- 2. Instead of the user and password you fill blah blah and dbname can be any foo

#### Notes

Tested with SQLite v. 2.8.17, PHP 4.4.4 and Tiki 1.9.7 (CVS)

**Unfortunately Tiki doesn't seem to work with SQLite3** (which is bundled with PHP 5), because there's no SQLite3 support via ADOdb drivers yet! It already fails on every try for \$dbTiki->Connect() ②. For more info see this or this thread.

Knowledgebase / Tutorials / FAQ / How-Tos

## TikiTeam

Who is working here generally?

• UserPageluci

# For more information

See the image gallery.

#### References

- SQLite website
- Unsupported SQL commands
- SQLite manual at myfreewares.com
- SQLite Tutorial